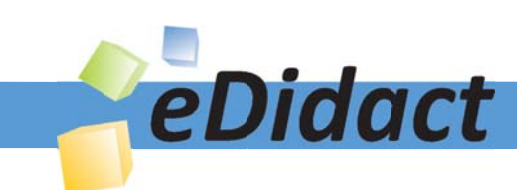

# Arbeitsmaterialien für Lehrkräfte

Kreative Ideen und Konzepte inkl. fertig ausgearbeiteter Materialien und Kopiervorlagen für einen lehrplangemäßen und innovativen Unterricht

Thema: Arbeitslehre, Ausgabe: 16

Titel: Die Kunstleiter - Bau eines Prototyps (16 S.)

### Produkthinweis zur »Kreativen Ideenbörse Sekundarstufe«

Dieser Beitrag ist Teil einer Print-Ausgabe aus der »Kreativen Ideenbörse Sekundarstufe« der Mediengruppe Oberfranken – Fachverlage GmbH & Co. KG\*. Den Verweis auf die jeweilige Originalquelle finden Sie in der Fußzeile des Beitrags.

Alle Beiträge dieser Ausgabe finden Sie hier.

Seit über 15 Jahren entwickeln erfahrene Pädagoginnen und Pädagogen kreative Ideen und Konzepte inkl. sofort einsetzbarer Unterrichtsverläufe und Materialien für verschiedene Reihen der Ideenbörse.

Informationen zu den Print-Ausgaben finden Sie hier.

\* Ausgaben bis zum Jahr 2015 erschienen bei OLZOG Verlag GmbH, München

### **Beitrag bestellen**

- > Klicken Sie auf die Schaltfläche Dokument bestellen am oberen Seitenrand.
- Alternativ finden Sie eine Volltextsuche unter www.eDidact.de/sekundarstufe.

### Piktogramme

In den Beiträgen werden – je nach Fachbereich und Thema – unterschiedliche Piktogramme verwendet. Eine Übersicht der verwendeten Piktogramme finden Sie hier.

### Nutzungsbedingungen

Die Arbeitsmaterialien dürfen nur persönlich für Ihre eigenen Zwecke genutzt und nicht an Dritte weitergegeben bzw. Dritten zugänglich gemacht werden. Sie sind berechtigt, für Ihren eigenen Bedarf Fotokopien in Klassensatzstärke zu ziehen bzw. Ausdrucke zu erstellen. Jede gewerbliche Weitergabe oder Veröffentlichung der Arbeitsmaterialien ist unzulässig.

Die vollständigen Nutzungsbedingungen finden Sie hier.

Haben Sie noch Fragen? Gerne hilft Ihnen unser Kundenservice weiter: Kontaktformular | @ Mail: service@eDidact.de **E** Post: Mediengruppe Oberfranken - Fachverlage GmbH & Co. KG E.-C.-Baumann-Straße 5 | 95326 Kulmbach http://www.eDidact.de | https://www.bildung.mgo-fachverlage.de

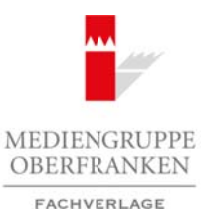

### **Die Kunstleiter – Bau eines Prototyps**

**5.22**

### **Vorüberlegungen**

#### **Lernziele:**

- *Die Schüler sollen die Ausgangssituation erkennen.*
- *Sie sollen den Entwurf eines Prototyps umsetzen.*
- *Sie sollen Material beschaffen und bearbeiten.*
- *Sie sollen Kosten berechnen.*
- *Sie sollen ein Produkt herstellen.*

#### **Anmerkungen zum Thema (Sachanalyse):**

Der **Bau eines Prototyps** ist in der Entstehungsphase eines Produkts angesiedelt. Zumeist wird ein Modell des Produkts entworfen, dieses besprochen und verändert, ehe das Produkt dann umgesetzt bzw. gefertigt wird.

Unter dem Aspekt des "Wirtschaftens für einen Markt in der Schule" soll ein Produkt erstellt werden, das in den Klasse Verwendung finden kann. Das Vorhaben ist fächerübergreifend in die Bereiche *Kunsterziehung*, *Werken* und *Handwerk*, *Arbeitslehre*.

Die Ausgangssituation ist durch die Notwendigkeit im Fach Kunsterziehung vorgegeben.

In den meisten Klassen finden wir eine ähnliche **Situation** wieder: Die Klasse hat ein Bild gemalt und nun muss dies trocknen. Wohin mit dem fertigen Bild? Die meisten Klassenzimmer haben keinen zusätzlichen Gruppenraum, in dem die Bilder zum Trocknen ausgelegt werden könnten. Also liegen die Zeichenblätter oder -blöcke auf den Fensterbänken, in Regalen oder entlang der Wand auf dem Fußboden. Manchmal werden sie auch gleich in einem Stapel in den Schrank gelegt. Das schadet dem Bild und spricht wenig für die Achtung des erstellten Werks. Eine wenig günstige Bedingung. Deshalb stellt sich die Aufgabe: Wie können die fertigen Zeichnungen und Bilder sicher und fachgerecht aufbewahrt werden?

Zunächst eine Reflexion über den Umgang mit Zeichenblock und -blatt/Karton o.Ä. im Kunstunterricht. Warum nicht ein **Zeichenbrett** verwenden? Auf eine entsprechend große, kunststoffbeschichtete Spanplatte werden die Zeichenpapiere mit Kreppband einzeln aufgeklebt. Dies hat den Vorteil, dass das Zeichenpapier sicher befestigt ist, sich – nach richtigem Einweichen – nicht wellt, und dass es bis zum Trocknen auf dieser Unterlage verbleibt. Zudem haben die Schüler mit der Spanplatte eine tragbare Malunterlage, die sich überallhin mitnehmen lässt. Dieses Zeichenbrett ist Ausgangpunkt für die Aufbewahrung. Es bestimmt mit seiner Größe die Ausmaße der Kunstleiter. Arbeitsmaterialien Sekundarstufe Hauptschule<br> **Die Kunstleiber – Bau eines Prototyps – 5.22**<br>
Vorüberlegungen<br>
2. Westige relates die Anapargohanden erienen.<br>
2. Westige relates die Anapargohanden erienen.<br>
2. Westige die (e) the theraton (Sachanalyse):<br>
Typs is in der Entstehungsphase Eines Produkts angesielelt. Zumeist wird ein Modell<br>
en, dieses besprochen und verfünglichen das Produkt annesizelelt. Zumeist wird ein Modell<br>
en, dieses be

Die **Kunstleiter** (siehe die Abbildungen in **Texte und Materialien M 1**) kann in jedem Klassenzimmer platzsparend aufbewahrt werden. Sie lässt sich aber auch im Materialraum des Kunstsaals unterbringen. Mit Klassennummer versehen bleiben mehrere Kunstleitern im Materialraum stehen. Sind die Leitern mit Scharnier ausgestattet, so lassen sie sich sogar zusammenklappen und die Zeichenbretter entsprechend ausschichten und verstauen, bis sie wieder benötigt werden.

#### **Didaktisch-methodische Reflexionen:**

Zunächst steht der **Bau eines Prototyps** im Vordergrund. Das Produkt kann z.B. auf dem Schulfest oder Schulbasar vorgestellt werden. Aufgrund dieser Vorgabe baut die Klasse gemeinsam einen Prototyp, an dem alle Berechnungen und Planungen umgesetzt werden können.

Ideenbörse Hauptschule - Arbeitslehre, Heft 16, 10/2003 1

## **5.22**

### **Die Kunstleiter – Bau eines Prototyps**

### **Vorüberlegungen**

In einer weiteren Arbeitsphase lassen sich die jeweiligen Stücke in Gruppenarbeit je nach Bedarf und Anforderung herstellen. Arbeitsmaterialien Sekundarstufe<br>
1992 - Vorüberlegtungen<br>
1992 - Vorüberlegtungen<br>
1993 - Vorüberlegtung<br>
1993 - Vorüberlegtung<br>
1994 - Vorüberlegtung: Konzepte, Arbeitsblätter, Arbeitsblätter, Arbeitsblätter, Konzepte, A

#### **Die einzelnen Unterrichtsschritte im Überblick:**

- 1. Schritt: Vorstellen des Entwurfs und Besprechung
- 2. Schritt: Materialzusammenstellung und Kostenberechnung
- 3. Schritt: Arbeitsablauf und Bau des Prototyps
- 4. Schritt: Möglichkeiten der Vermarktung

#### **Anmerkung:**

2

Die Kunstleiter auf den Abbildungen wurde im Werkunterricht an der VS Pressig/Oberfranken gebaut. Die **Planzeichnung** (vgl. **Texte und Materialien M 2 und M 4**) ist von *Heiko Eibl*. (*c) Mediengruppe und Kostenberechnand*<br> *Charlanting und Kostenberechnand*<br> *Median dia in Vermakiang*<br> **Co. Abbildungen wurdt of Median M2 and M4)** ist von *Leiste 2Defferanken gebaut.*<br>
<br> **Co. GmbH & Co. KG**<br>
<br> **Co. Se** 

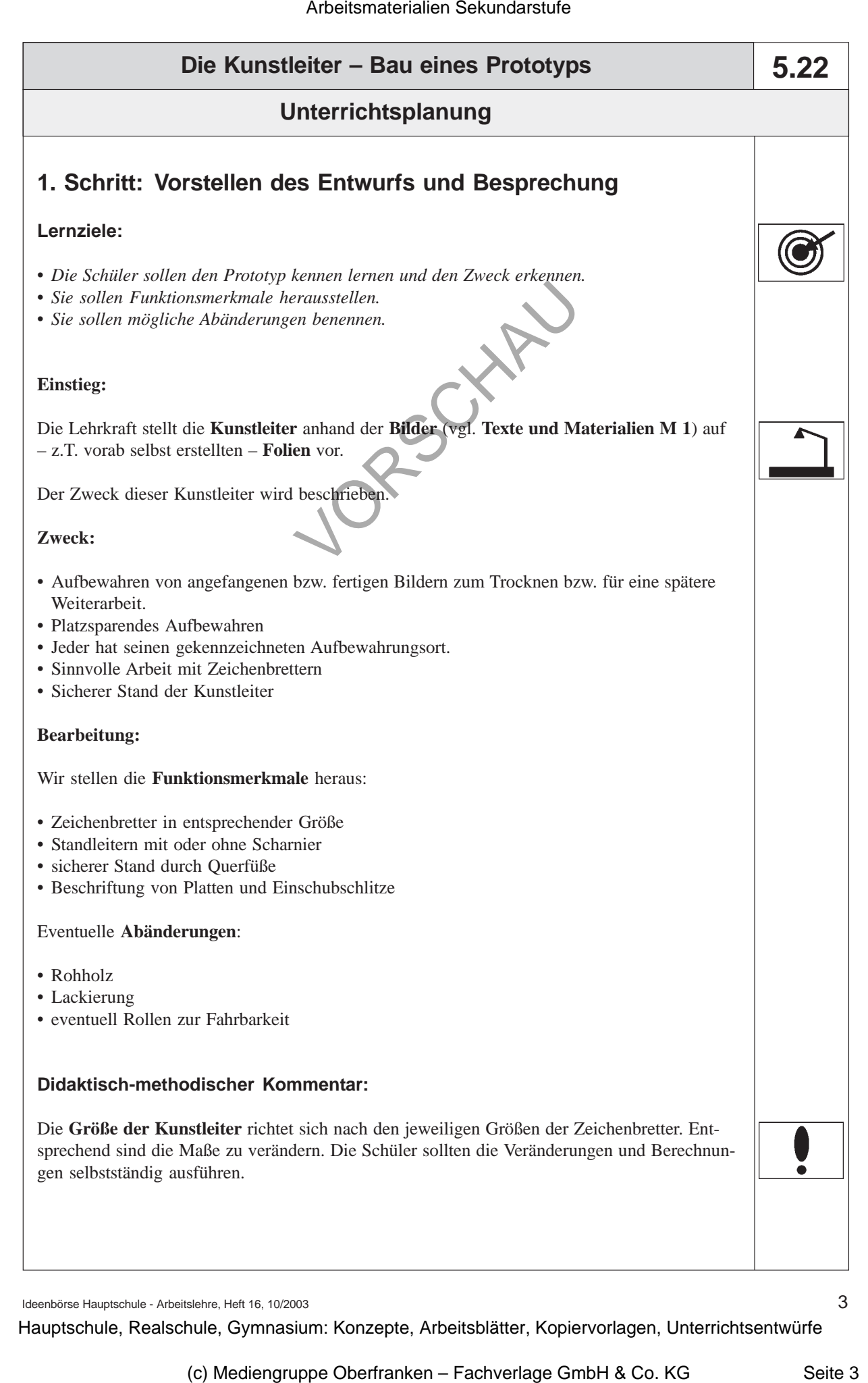